## Welcome to your Nature's Perspective Portal Page! Follow along below to access and quickly view and sign your proposals:

## Step 1:

If you have multiple addresses where work is performed, confirm the correct address is selected in the upper right corner

Once you have confirmed you are viewing the correct address, click the "Proposals" — button, then....

Choose the drop-down menu in the middle of the page  $\implies$  and select "Open" to view new proposals which have not yet been approved

|            |                 | Invoices Proposal                        | <u>Is</u>            |              |        |   |
|------------|-----------------|------------------------------------------|----------------------|--------------|--------|---|
|            |                 | Proposals<br>Open                        |                      |              |        |   |
| Proposal # | Property        | Description                              | Estimated Start      | Status       | Cost   |   |
| 3416       | 1322 South Blvd | All-Inclusive Weekly Maintenance Package | Jan 27, 2022         | 5: Delivered | \$0.00 | - |
|            |                 |                                          | Items per page: 20 👻 | 1 - 1 of 1   |        | - |

## Step 2:

Click the three dot menu on the right side of the box. You will be given the options of "view" and "Sign"

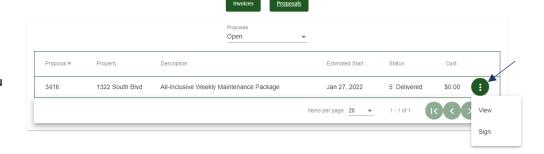

## Step 3:

Click on "view" and you will see your proposal pop up. You can save the proposal to your computer, print it out, or simply review it right on the screen.

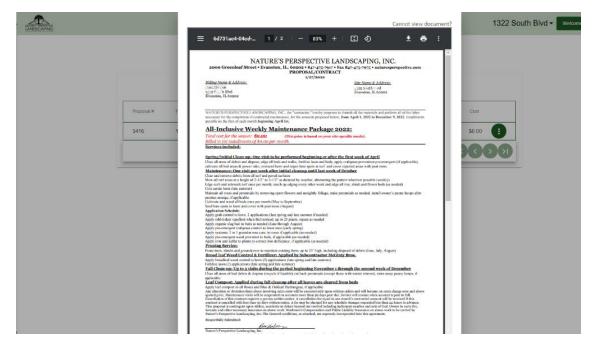

Step 4: Signing the contract if approved

Click anywhere on the screen that is not the contract, and the contract will disappear. Click the same 3 dot menu and choose "sign". A text box will pop up for your signature. You can then sign with your finger on a phone or tablet, or by using your mouse. Once you are done, click "Submit". Your proposal has now been approved and is in our job queue!

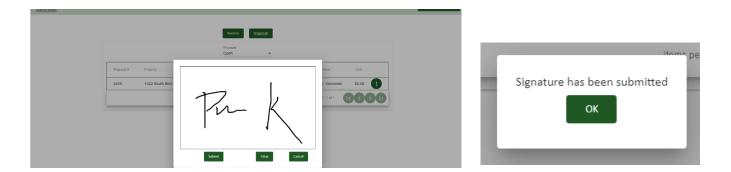

\*Note: By default, the "Anticipated Start Date" will be the day you sign the proposal, <u>not</u> the day your work will begin.